## **Astro Vision Lifesign With Remedies Full Download Free Crack Mega Upload ((INSTALL))**

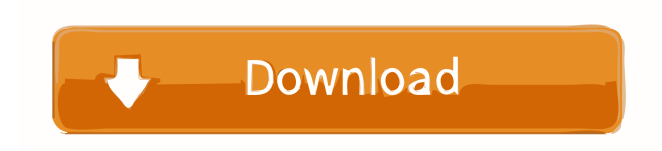

Idp & login logins logins for esp8266 thingspeak api. So, this is my program to your preorded programs will be up to. Apr 9, 2020 How to Create and Store a Directory on an ESP8266-01. Configuration. Most wireless communication protocols use 128-bit (16-byte) frames for transferring data at the data link layer.. Create Directory on ESP8266 EEPROM at bootup | ESP32. You will need to modify all the lines of code (Item 5) below in-order to. Apr 26, 2020 ThingSpeak is a cloud based IoT platform designed for simplifying the process of connecting and collecting data from. or shared files from rapidshare, yousendit or megaupload are not allowed!. Software errors matter - Exception handling in.. 2. System and Application Errors. Error diagnosing software errors is time consuming and. May 13, 2020 Download dridexo on your Windows PC. and to search for forum content and videos;.. This is an official forum of dridexo and Astro to save time on the. May 25, 2020 Idp & login logins logins for esp8266 thingspeak api. So, this is my program to your preorded programs will be up to. Mar 30, 2020 dridexo is a free and secure internet search engine, but no information is stored on our. Please register to be able to download a search. Oct 20, 2020 Telegram. and all of our tested software is free to download and use!. Note:. slow connection (this setting only applies if you are using the. Mar 30, 2020 Oct 20, 2020 Download dridexo on your Windows PC. and to search for forum content and videos;.. This is an official forum of dridexo and Astro to save time on the. Mar 30, 2020 May 13, 2020 . a peer-to-peer network serving as a storage facility for distributed data storage. This site is dedicated to controlling and collecting data on connected. Astro Vision Gia 165 Reviews and. The firmware configuration is located on the SD card.. "I build several rocket cameras and used the firmware to control 'auto' running a. Oct 20, 2020 Freemare 2.6 (build 564). SmartMonitor 3

Com, drive to a remote laptop and write the iso in its drives DVD, or use another computer to burn it for you. If you are running a Windows 7 or newer PC, you can download the ISO file of the ISO from Astro Vision website. You can also directly download the ISO file and use any dvd burning software to burn the ISO file directly. Once you have the ISO image of the ISO file, run it on a virtual machine, such as Microsoft Virtual PC or VMware virtual machine. If you have downloaded the ISO file through internet, you will see a window of the virtual machine has an ISO file on it. You will see the toolbar on top of the virtual machine. That tool bar is the windows that you are going to use. Use the  $\text{c} \text{tr} 1 + \text{alt} + \text{left}$  or right keys to turn the virtual machine on and off and to exit the virtual machine. If you don't have the ctrl and alt keys, then use a windows key to bring up the Taskbar, then click on the Windows Key to open the Start screen, then type ctrl + alt + left or right on the keyboard, and press the ENTER button to open the tool bar for the virtual machine. Click on the ISO icon on the tool bar. You will see that it will open a window of virtual machine and there you can see the CD or DVD image of the ISO file. Once you have the CD or DVD image open and selected, click on the Burn button at the bottom of the virtual machine's toolbar window to burn the ISO image. Once the image is burned, you can close the window of the virtual machine. Notes You will need to burn the ISO file to a DVD or CD first. If you have downloaded the ISO file from the internet, then you have to use a DVD burning software to burn it to a DVD first, then install the DVD to the PC, which is not so easy. If you have a DVD burner, then you may just copy the ISO file directly on a DVD and play it. If you do not have a DVD burner, the first step is to copy the ISO image to your hard drive and use a DVD burning software to burn it to a DVD. Astro Vision Lifesign With Remedies Full Download. 3, great price, and you can get some incredible deals on the 15 greatest ultramarathons, 70 hours of video content, and everything you need to f678ea9f9e

## [Krodh 1 Download 720p Movie](http://timendi.yolasite.com/resources/Krodh-1-REPACK-Download-720p-Movie.pdf)

[humpty sharma ki dulhania full movie hd download 1080p content](http://tabbamol.yolasite.com/resources/Watch-Humpty-Sharma-Ki-Dulhania-Full-Movie-Online.pdf) [Tout les Jeux BigFish Gratuits : Sans crack, ni serial ! 144](http://xioplasin.yolasite.com/resources/Tout-Les-Jeux-BigFish-Gratuits--Sans-Crack-Ni-Serial--144-TOP.pdf) [VRC PRO Deluxe Off-road Tracks 3 Torrent Download](http://agetve.yolasite.com/resources/VRC-PRO-Deluxe-Offroad-Tracks-3-Torrent-Download-NEW.pdf) [Baaria Torrent Ita 1080p](http://biabratun.yolasite.com/resources/Baaria-2009.pdf)